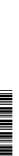

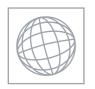

## UNIVERSITY OF CAMBRIDGE INTERNATIONAL EXAMINATIONS International General Certificate of Secondary Education

| CANDIDATE<br>NAME |  |  |  |  |  |               |  |  |  |
|-------------------|--|--|--|--|--|---------------|--|--|--|
| CENTRE<br>NUMBER  |  |  |  |  |  | NDIDA<br>MBER |  |  |  |

#### **COMBINED SCIENCE**

0653/52

Paper 5 Practical Test

October/November 2011

1 hour 30 minutes

Candidates answer on the Question Paper.

Additional Materials:

As listed in Instructions to Supervisors.

#### **READ THESE INSTRUCTIONS FIRST**

Write your Centre number, candidate number and name on all the work you hand in.

Write in dark blue or black pen.

You may use a pencil for any diagrams, graphs or rough working.

Do not use staples, paper clips, highlighters, glue or correction fluid.

DO **NOT** WRITE IN ANY BARCODES.

Answer all questions.

Chemistry practical notes for this paper are printed on page 12.

At the end of the examination, fasten all your work securely together.

The number of marks is given in brackets [ ] at the end of each question or part question.

| For Examiner's Use |  |  |  |
|--------------------|--|--|--|
| 1                  |  |  |  |
| 2                  |  |  |  |
| 3                  |  |  |  |
| Total              |  |  |  |

This document consists of 10 printed pages and 2 blank pages.

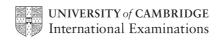

- www.papaCambridge.com 1 You are going to investigate what affects the diffusion of hydrochloric acid into again are provided with an agar block (of dimensions 20 mm x 10 mm x 10 mm) that continuous phenolphthalein indicator and an alkali. Phenolphthalein is purple in pH greater than 8 and colourless in pH less than 8.
  - (a) (i) Cut the agar block in half, producing two blocks of size 10 mm x 10 mm x 10 mm (as shown in Fig. 1.1).
    - Keep one of these blocks intact (this is block A) and cut the other in half again (as shown in Fig. 1.1).
    - Keep one of these blocks intact (this is block **B**) and cut the other in half again. Discard one of these (as shown in Fig. 1.1.) The remaining block is block C.
    - You will now have three agar blocks of different surface areas.
    - Label the test-tubes A, B, and C.
    - Place about 20 cm<sup>3</sup> of dilute hydrochloric acid in each of the three test-tubes A, B and C.
    - Using tweezers, drop each block into separate test-tubes (as shown in Fig. 1.1) as quickly as possible and start the stopclock.
    - Record the time taken, in Table 1.1, for each block to go completely colourless (as shown in Fig. 1.2). [3]

While you are waiting for the blocks to become colourless, you can be performing the calculations needed to complete Table 1.1.

Fig. 1.1

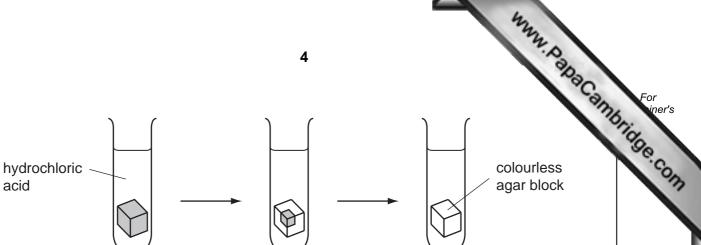

Fig. 1.2

Table 1.1

| tube                                           | Α            | В           | С          |
|------------------------------------------------|--------------|-------------|------------|
| cube dimensions/mm                             | 10 x 10 x 10 | 10 x 10 x 5 | 10 x 5 x 5 |
| volume of block/mm <sup>3</sup>                |              |             |            |
| surface area of block/mm²                      | 600          | 400         | 250        |
| surface area to volume ratio /mm <sup>-1</sup> |              |             |            |
| time taken for block to go colourless/s        |              |             |            |

(ii) Calculate the volume of each block. Record the volumes in Table 1.1.

[1]

(iii) The surface to volume ratio is calculated using the following formula:

ratio = 
$$\frac{\text{surface area of block/mm}^2}{\text{volume of block/mm}^3}$$

Calculate the surface area to volume ratio for each block and record it in Table 1.1.

| (   | (iv) | Explain why the blocks go colourless when placed in the acid.                                                            | CS      |
|-----|------|----------------------------------------------------------------------------------------------------|---------|
|     |      |                                                                                                    |         |
|     |      |                                                                                                    |         |
|     |      |                                                                                                    | [2]     |
|     | (v)  | Describe and explain the effect that the decrease in volume of the block has on the time taken for the colour to change. | ne      |
|     |      |                                                                                                    |         |
|     |      |                                                                                                    |         |
|     |      |                                                                                                    | <br>[2] |
| (b) | Sug  | ggest <b>one</b> potential source of error in the experiment.                                                            |         |
|     |      |                                                                                                    |         |
|     |      |                                                                                                    |         |
|     |      |                                                                                                    | <br>[1] |

For iner's **BLANK PAGE** 

www.PapaCambridge.com

|                                                                                                    | 7                                      | 9                                               | 000   |
|----------------------------------------------------------------------------------------------------|----------------------------------------|-------------------------------------------------|-------|
| Carry out the following tests                                                                                                 | on solid <b>X</b> which is a mixture o | f two salts.                                    | d     |
| Record your observations a                                                                                                    | nd conclusions in the appropria        | te boxes in Table 2.1.                          |       |
|                                                                                                    | Table 2.1                              | f two salts. te boxes in Table 2.1.  conclusion |       |
| test                                                                                                    | observation                            | conclusion                                      |       |
| a) Mix one spatula full of solid <b>X</b> with two spatulas full of calcium hydroxide in a hard glass test-tube. Heat gently. |                                        |                                                 |       |
| Test any gas with moist blue and red                                                                                          |                                        |                                                 |       |
| litmus papers.                                                                                                    | [1                                     | ]                                               | [1]   |
| of a dilute solution of <b>X</b> in water for use in the tests below.                                                         |                                        |                                                 |       |
| (i) To a portion of the solution of <b>X</b> , in a test-tube, slowly add aqueous                                             |                                        |                                                 |       |
| sodium hydroxide until there is no further change.                                                                            | [1                                     | ]                                               | [1]   |
| (ii) Acidify another portion of the solution of <b>X</b> with                                                                 |                                        |                                                 |       |
| dilute nitric acid,<br>then add barium<br>nitrate solution.                                                                   | [1                                     | ]                                               | [1]   |
| (iii) Acidify another portion of the solution of <b>X</b> with                                                                |                                        |                                                 |       |
| dilute nitric acid,<br>then add silver<br>nitrate solution.                                                                   |                                        |                                                 | F 4 3 |
| muato solution.                                                                                                    | [1                                     | ]                                               | [1]   |

| (0) | Suggest names for the two saits in mixture A. |     |
|-----|-----------------------------------------------|-----|
|     | and                                           | [2] |

www.papaCambridge.com 3 (a) You are going to investigate how the displacement of light passing three rectangular glass block depends on the angle of incidence.

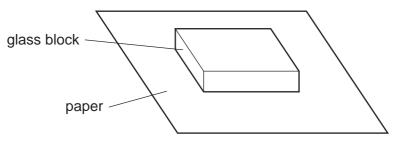

Fig. 3.1

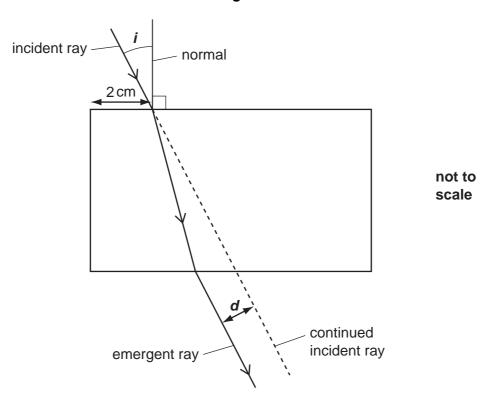

Fig. 3.2

- Place the glass block on the centre of the paper as shown in Fig. 3.1. Using a pencil, draw carefully around the block.
- Remove the block and construct a normal, 2 cm from the end of one of the long sides as shown in Fig. 3.2. Using a protractor, draw and label lines to represent incident rays with angles of incidence *i* of 20°, 40°, 60° and 80°.
- Replace the block carefully in the area marked on the paper. Place two pins about 4 cm apart on the incident ray for angle  $i = 20^{\circ}$ .
- Look through the block from the other side and place two more pins (on the emergent ray) in line with the pins on the incident ray.
- Remove the block and draw a line to represent the emergent ray. Then continue the incident ray as shown by the dotted line in Fig. 3.2. Now measure the displacement d of the incident ray as shown in Fig. 3.2. Record the value of d in mm in Table 3.1.
- Repeat for the other angles of incidence  $i = 40^{\circ}$ ,  $60^{\circ}$ , and  $80^{\circ}$ .

Table 3.1

|                        | displacement d/mm |
|------------------------|-------------------|
| ,                      | 9                 |
| Table 3                | 3.1               |
| angle of incidence i/° | displacement d/mm |
| 0                      | 0                 |
| 20                     |                   |
| 40                     |                   |
| 60                     |                   |
| 80                     |                   |

[5]

(b) (i) Plot a graph of displacement d (vertical axis) against angle of incidence i. You will need to extend the axes to include  $i = 90^{\circ}$ . Draw the best **curve** through your points extending the curve to  $i = 90^{\circ}$ .

displacement, d/mm

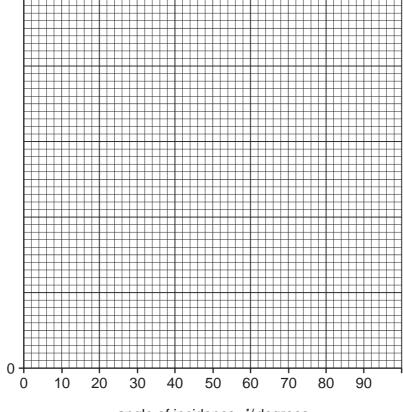

angle of incidence, i/degrees

|     |      | 10 Using your graph, find the value of the displacement, $d_{90}$ , when $i = 90^{\circ}$ . |                                                                                                    |
|-----|------|---------------------------------------------------------------------------------------------|----------------------------------------------------------------------------------------------------|
|     | (ii) | Using your graph, find the value of the displacement, $d_{90}$ , when $i = 90^{\circ}$ .    | W                                                                                                    |
|     |      | Show how you did this on the graph.                                                         | THAT THE STATE OF THE STATE OF |
|     |      |                                                                                             | Se. COM                                                                                                    |
|     |      |                                                                                             |                                                                                                    |
|     |      | <b>d</b> <sub>90</sub> =mmm                                                                 | [2]                                                                                                    |
| (c) | ldei | ntify <b>one</b> source of error in your experiment.                                        | _                                                                                                    |
|     |      |                                                                                             | <br>[1]                                                                                                    |

**BLANK PAGE** 

www.PapaCambridge.com

## **CHEMISTRY PRACTICAL NOTES**

## **Test for anions**

| Test for anions                                           | 12<br>CHEMISTRY PRACTICAL NO                                              | TES test result                        |
|-----------------------------------------------------------|---------------------------------------------------------------------------|----------------------------------------|
| anion                                                     | test                                                                      | test result                            |
| carbonate (CO <sub>3</sub> <sup>2-</sup> )                | add dilute acid                                                           | effervescence, carbon dioxide produced |
| chloride (C <i>l</i> <sup>-</sup> ) [in solution]         | acidify with dilute nitric acid, then add aqueous silver nitrate          | white ppt.                             |
| nitrate (NO <sub>3</sub> -)<br>[in solution]              | add aqueous sodium hydroxide then aluminium foil; warm carefully          | ammonia produced                       |
| sulfate (SO <sub>4</sub> <sup>2-</sup> )<br>[in solution] | acidify then add aqueous barium chloride <i>or</i> aqueous barium nitrate | white ppt.                             |

# Test for aqueous cations

| cation                                   | effect of aqueous sodium hydroxide                         | effect of aqueous ammonia                                      |
|------------------------------------------|------------------------------------------------------------|----------------------------------------------------------------|
| ammonium (NH <sub>4</sub> <sup>+</sup> ) | ammonia produced on warming                                | -                                                              |
| copper(II) (Cu <sup>2+</sup> )           | light blue ppt., insoluble in excess                       | light blue ppt., soluble in excess giving a dark blue solution |
| iron(II) (Fe <sup>2+</sup> )             | green ppt., insoluble in excess                            | green ppt., insoluble in excess                                |
| iron(III) (Fe <sup>3+</sup> )            | red-brown ppt., insoluble in excess                        | red-brown ppt., insoluble in excess                            |
| zinc (Zn <sup>2+</sup> )                 | white ppt., soluble in excess giving a colourless solution | white ppt., soluble in excess giving a colourless solution     |

## **Test for gases**

| gas                               | test and test results            |
|-----------------------------------|----------------------------------|
| ammonia (NH <sub>3</sub> )        | turns damp red litmus paper blue |
| carbon dioxide (CO <sub>2</sub> ) | turns limewater milky            |
| chlorine (Cl <sub>2</sub> )       | bleaches damp litmus paper       |
| hydrogen (H <sub>2</sub> )        | "pops" with a lighted splint     |
| oxygen (O <sub>2</sub> )          | relights a glowing splint        |

Permission to reproduce items where third-party owned material protected by copyright is included has been sought and cleared where possible. Every reasonable effort has been made by the publisher (UCLES) to trace copyright holders, but if any items requiring clearance have unwittingly been included, the publisher will be pleased to make amends at the earliest possible opportunity.